## Fiche

• Pour multiplier par  $\frac{2}{3}$  les nombres 240 et 120, on peut utiliser la fonction « opérateur constant » d'une calculatrice. Cette fonction est utile pour **compléter des tableaux de proportionnalité.** L'utilisation de cette fonction varie selon la calculatrice utilisée. 3

1. Avec la calculatrice *TI-40 Collège II*

Touches de la calculatrice Affichage sur l'écran de la calculatrice OP<sub>1</sub>  $2nd$  $\overline{2}$ 3  $OP1 = x 2 \div 3$ 240 OP1  $240 \times 2 \div 3$ 160 OP1 120  $120 \times 2 \div 3$ 80

2. Avec la calculatrice *CASIO fx-92 Collège*

Touches de la calculatrice

Affichage sur l'écran de la calculatrice

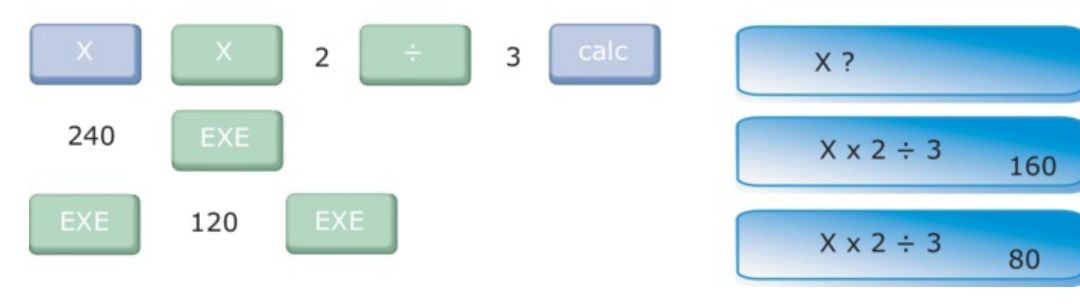

© 2000-2025, Miscellane